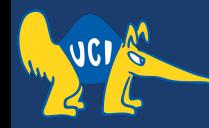

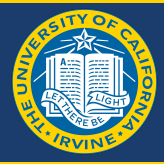

## **Embedded Software CS 145/145L**

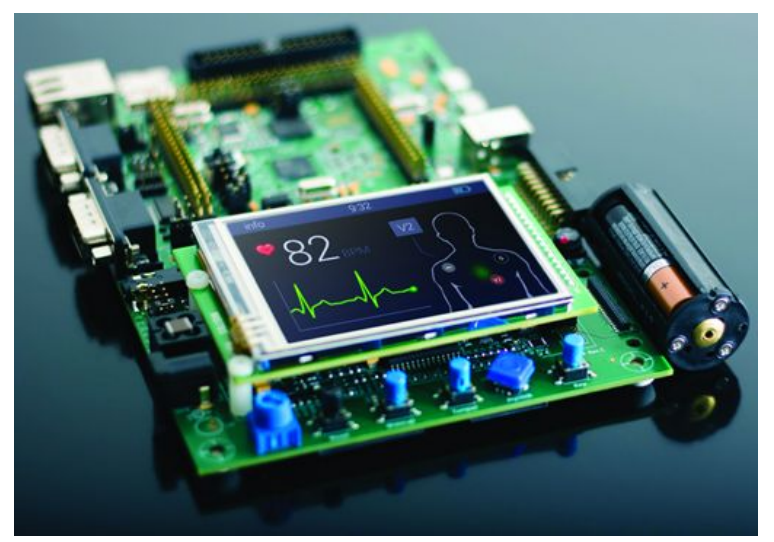

#### Caio Batista de Melo

CS145 - Spring '22

#### **Announcements (2022-04-21)**

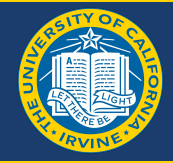

- Project 1 was due yesterday
- Homework 2 is due tomorrow
- Keypad detects the wrong button being pressed
	- Add a small delay (1ms) between writing a week 1 and reading it back
	- It should let the microcontroller read the final value "after things have settled"

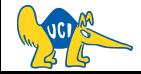

## **What is a State Machine (SM)?**

Collection of states with info on:

- how to go from one state to another one;
- what to do in each state.

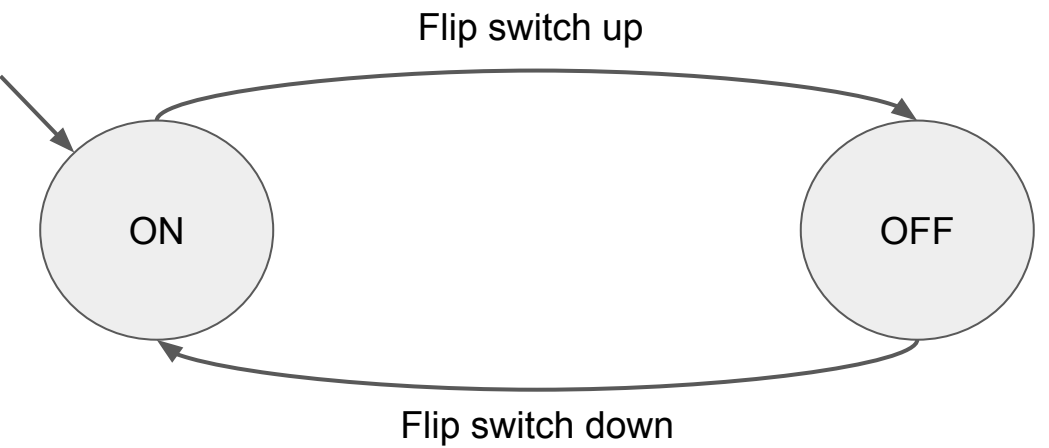

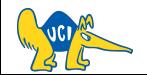

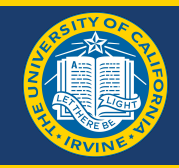

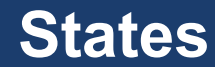

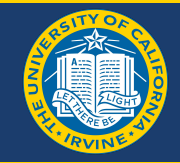

- Describes the *state* of the system;
- Can have actions attached to them.

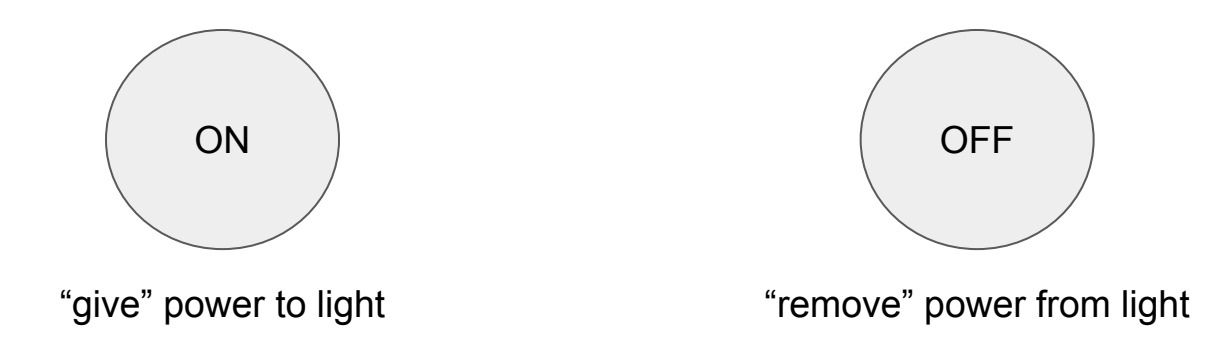

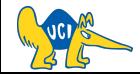

#### **Transitions**

- Describes what's the next state;
- The next state can be the same one!
- Can have conditions attached to them;
- Can have actions attached to them.

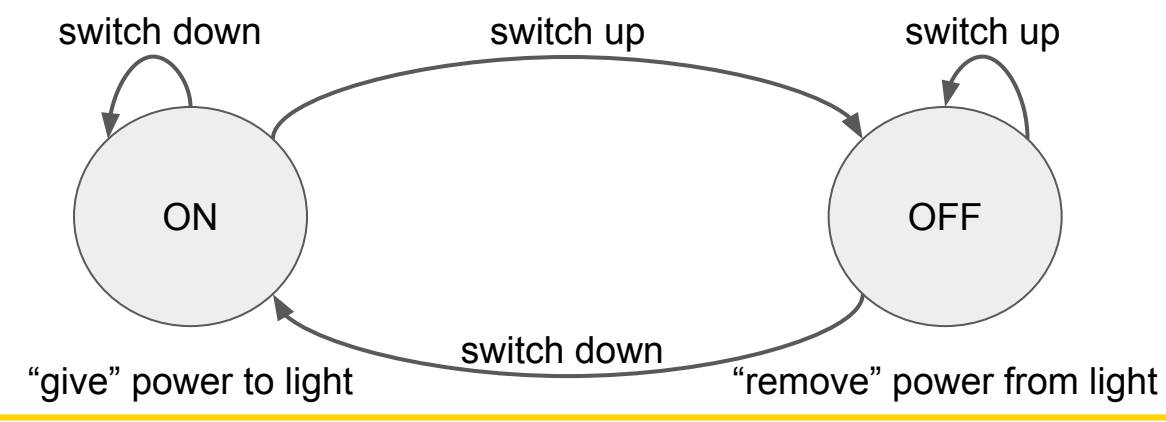

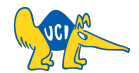

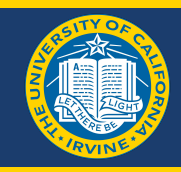

#### **Initial State**

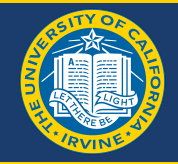

Defines where do you start in the SM.

Can have some initialization for the system (e.g., clean variables).

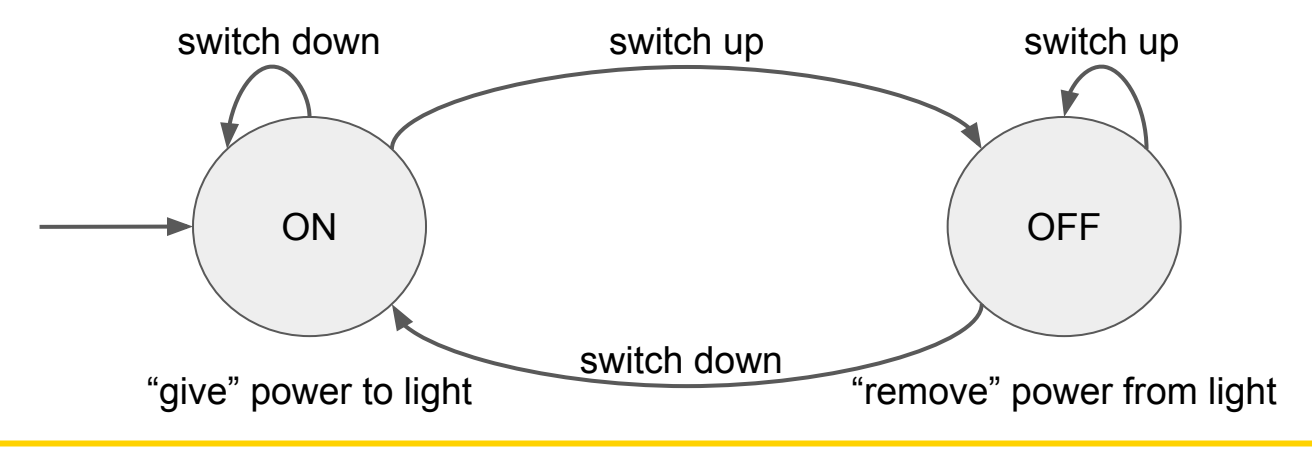

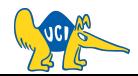

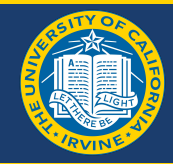

Project 1: blink an LED whenever a button is pressed.

How can we do that with a SM?

- What are the states?
- What are their actions?
- How do we switch between them?

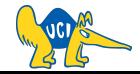

#### **SM for Project 1**

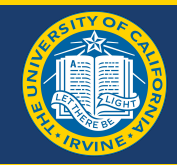

ICS2-162 lights:

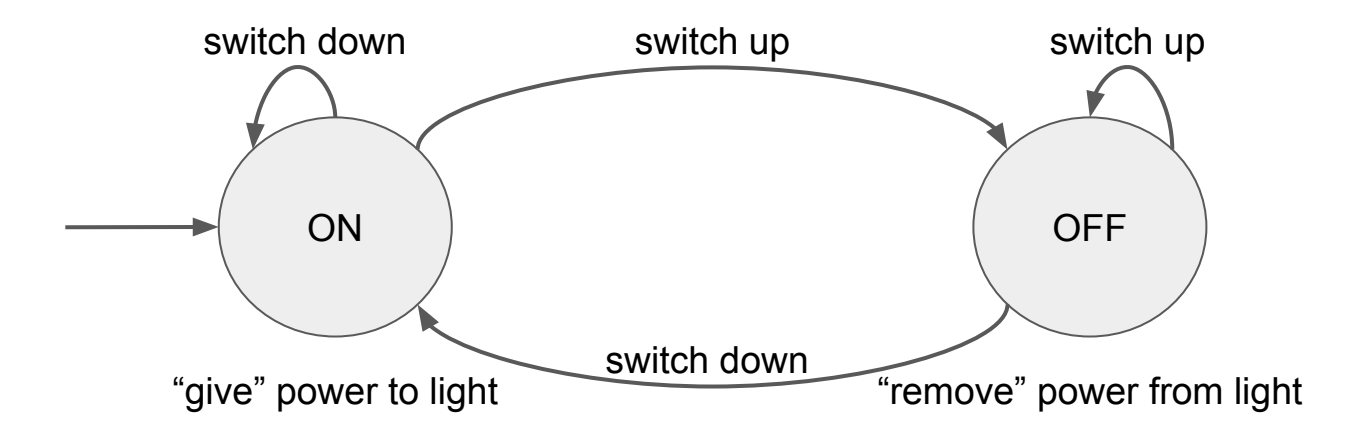

Not just flipping between them after an event, might need more states and actions.

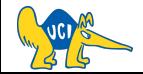

**SM for Project 1 (v1)** 

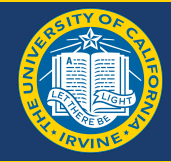

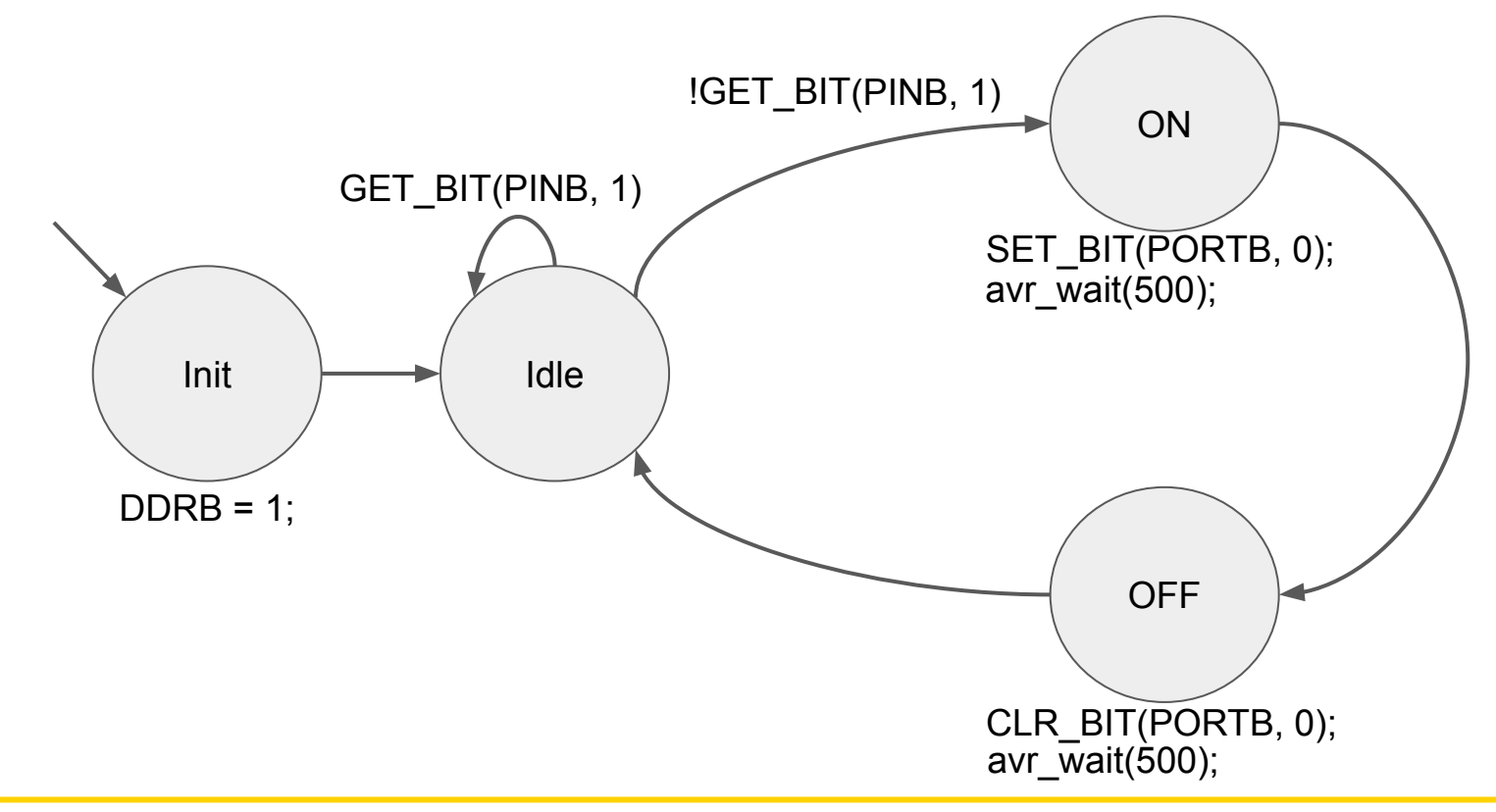

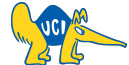

#### **SM for Project 1 (v2)**

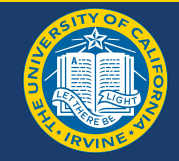

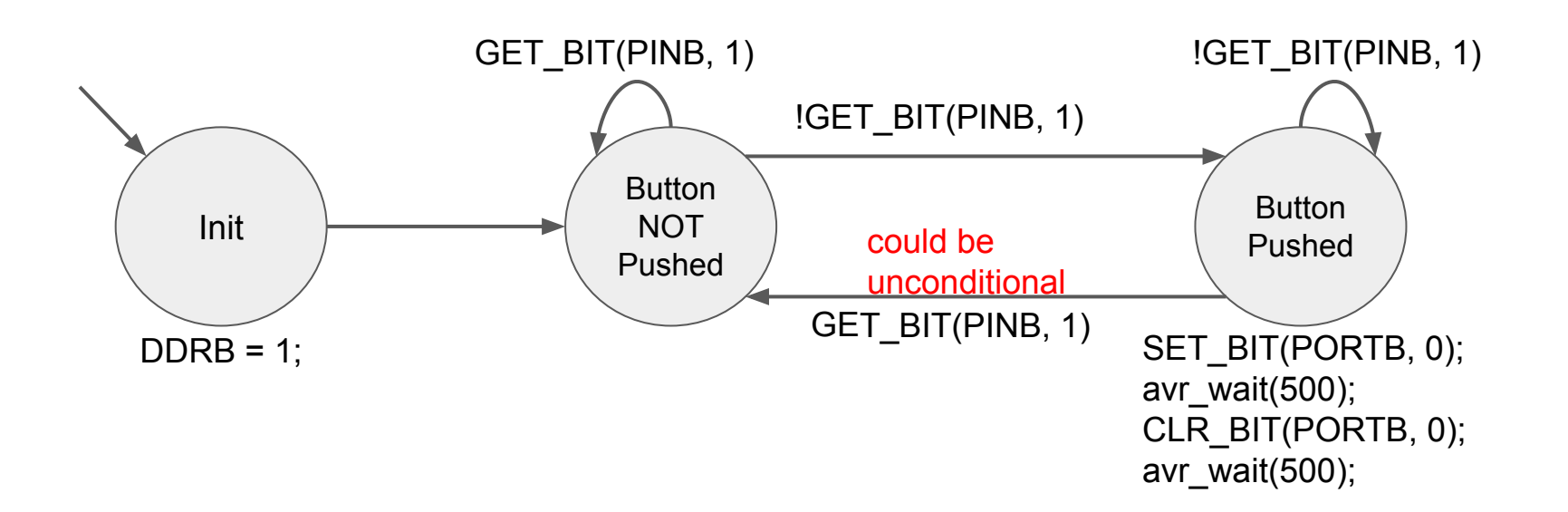

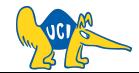

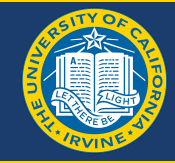

There are libraries that can manage it for you:

- RIBS (zybooks)
- <https://github.com/misje/stateMachine>
- [https://github.com/endurodave/C\\_StateMachine](https://github.com/endurodave/C_StateMachine)

But it's usually straightforward to implement them!

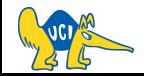

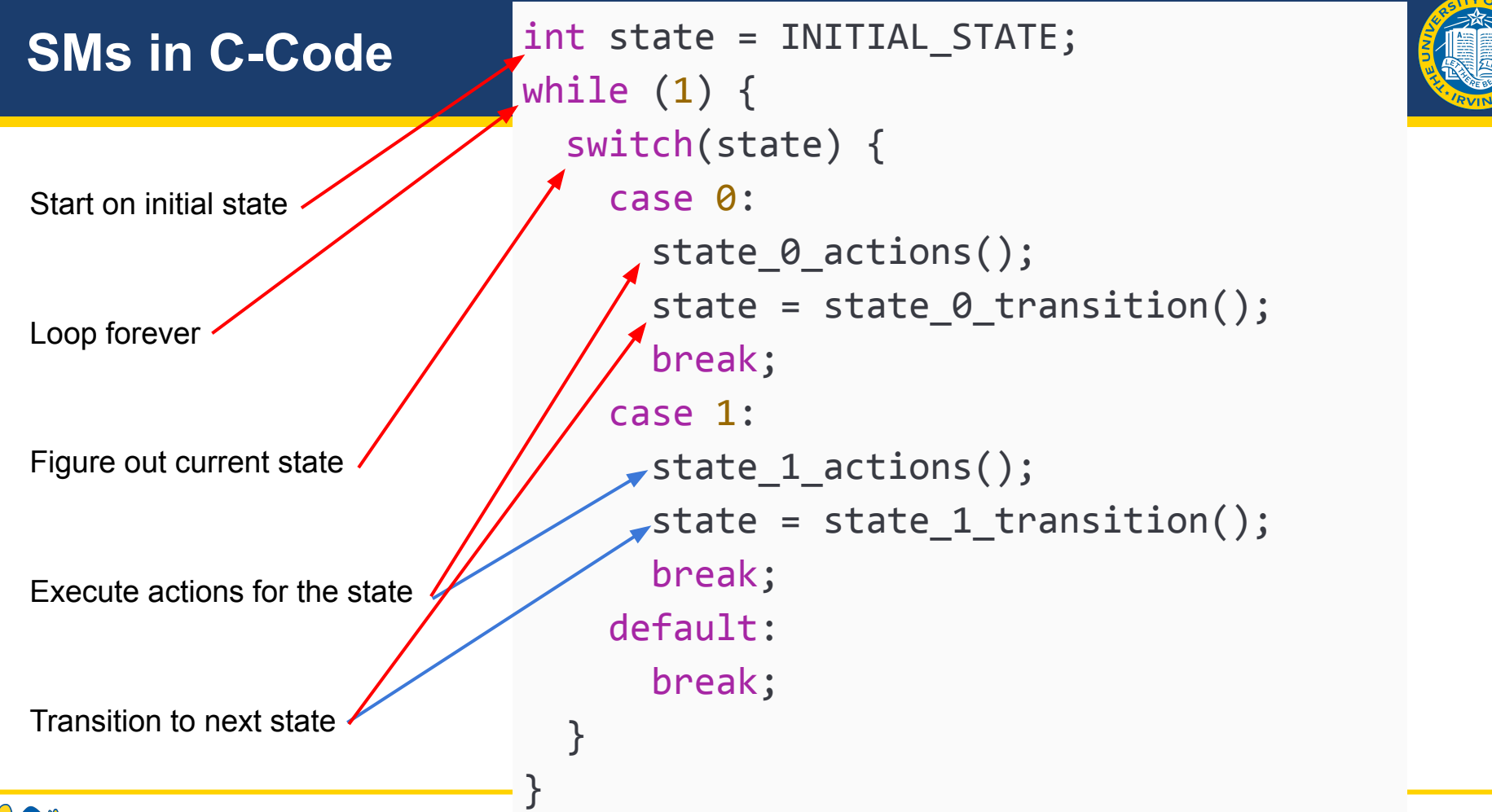

CS145 - Spring '22

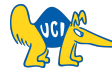

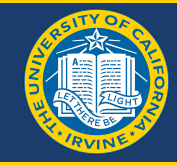

- easy to understand;
- easy to design; usually…
- easy to implement;
- can describe complex systems;
- have a formal definition!

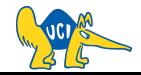

#### **Some Applications of SMs**

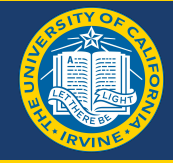

- Embedded systems
- Model checking
- **Games**
- **Object Detection**

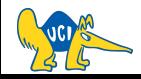

#### **SMs in Action (Embedded)**

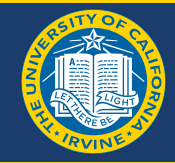

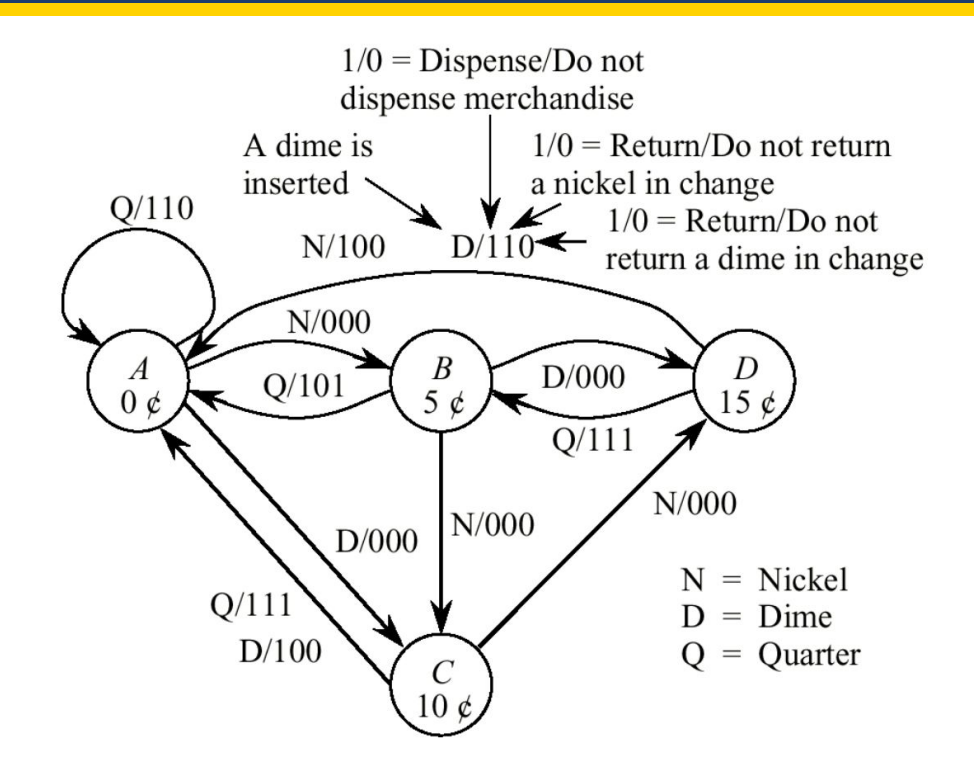

<https://www.csee.umbc.edu/courses/undergraduate/313/Fall03/cpatel2/slides/slides20.pdf>

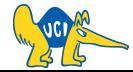

## **SMs in Action (Model Checking)**

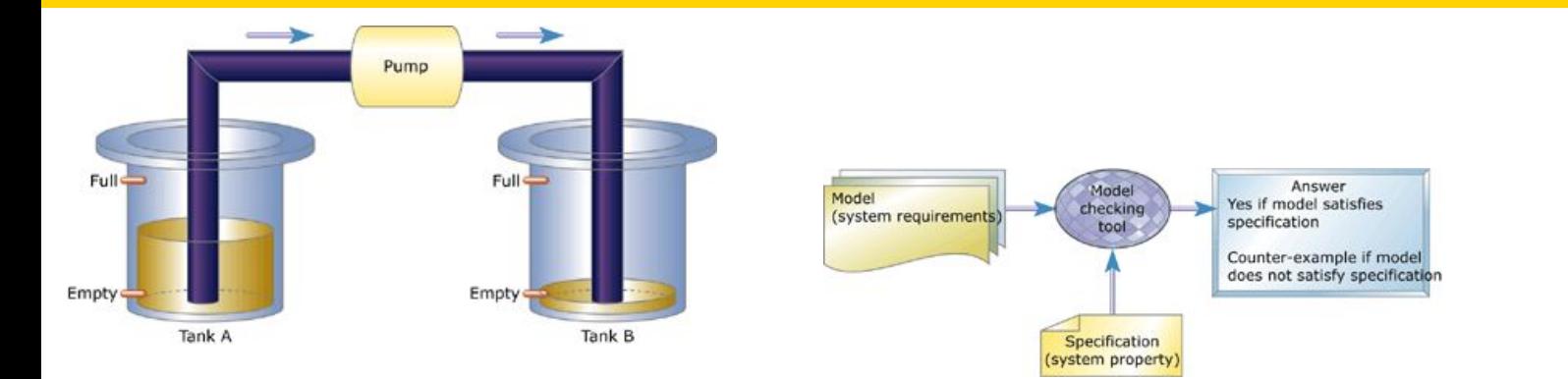

- pump is always off if ground tank is empty or up tank is full
- it is always possible to reach a state when the up tank is ok or full

$$
∴ AG AF ((level_a = empty | level_b = full) -> pump = off) | A = for all
$$
\n
$$
E = exists
$$

$$
\circ \quad \text{AG (EF (level_b = ok | level_b = full))}
$$

<https://www.embedded.com/an-introduction-to-model-checking/>

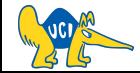

 $F =$  future  $G =$  always

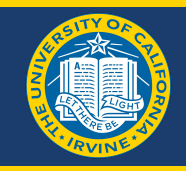

## **SMs in Action (Probabilistic Model Checking)**

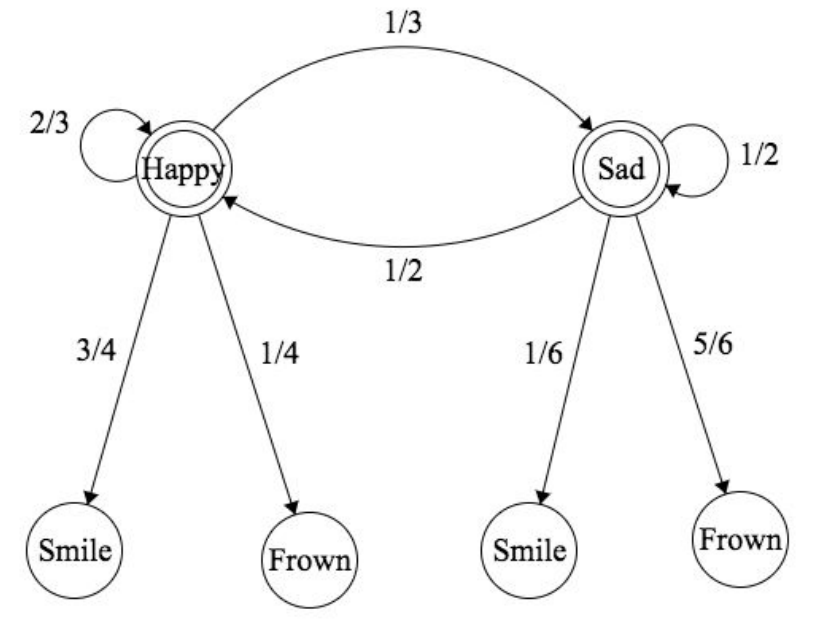

<https://bookdown.org/probability/beta/markov-chains.html>

This can be used in a lot of areas!<https://www.prismmodelchecker.org/casestudies/index.php>

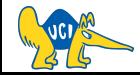

#### **SMs in Action (Games)**

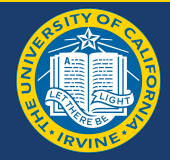

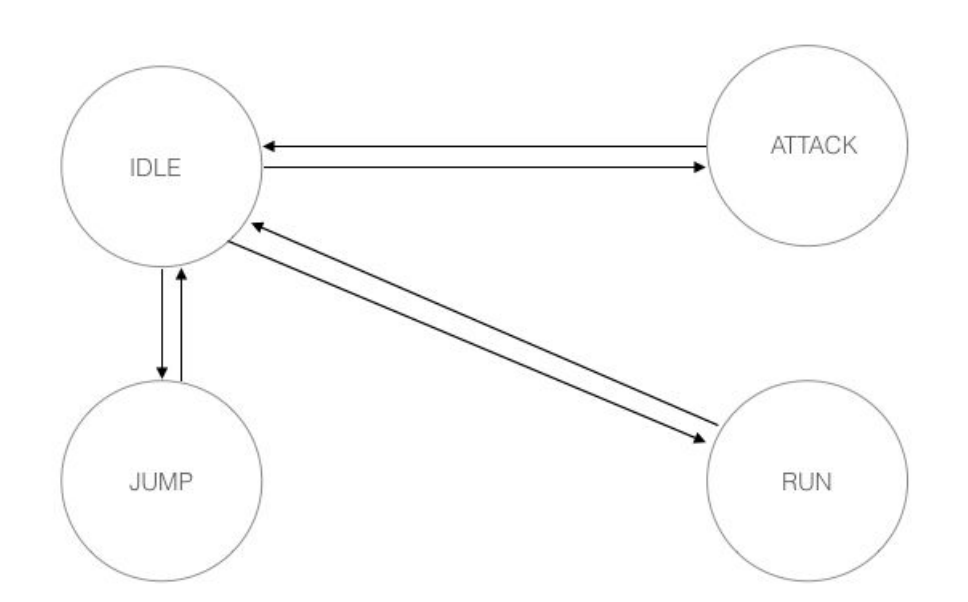

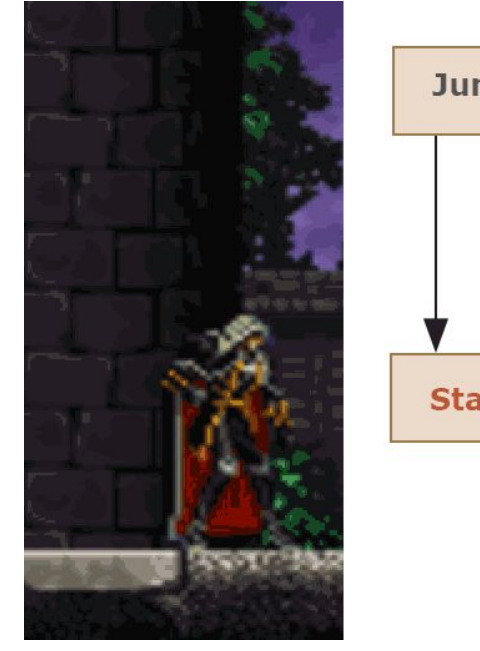

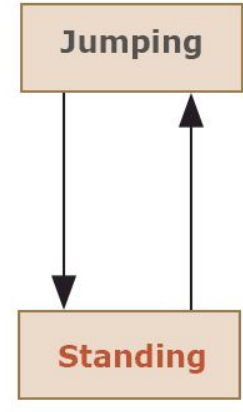

<http://howtomakeanrpg.com/a/state-machines.html>

<https://gamedevelopertips.com/finite-state-machine-game-developers/>

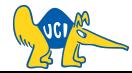

### **SMs in Action (Object Detection)**

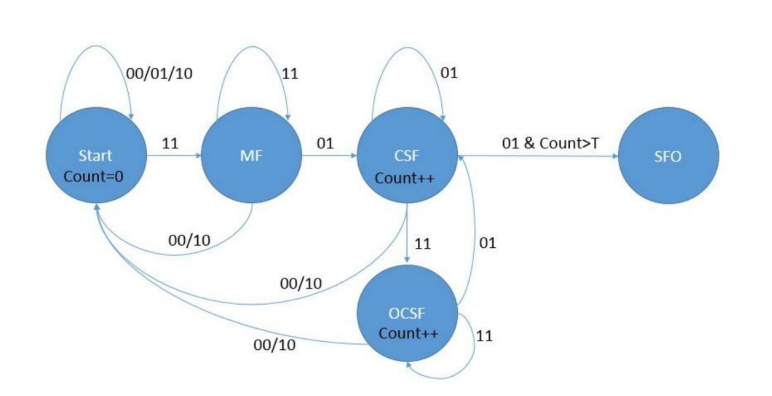

Fig. 3: State diagram of the pixel-based Finite State Machine. MF stands for Moving Foreground, CSF stands for Candidate Static Foreground, OCSF stands for Occluded Static Foreground, SFO stands for Static Foreground Object.

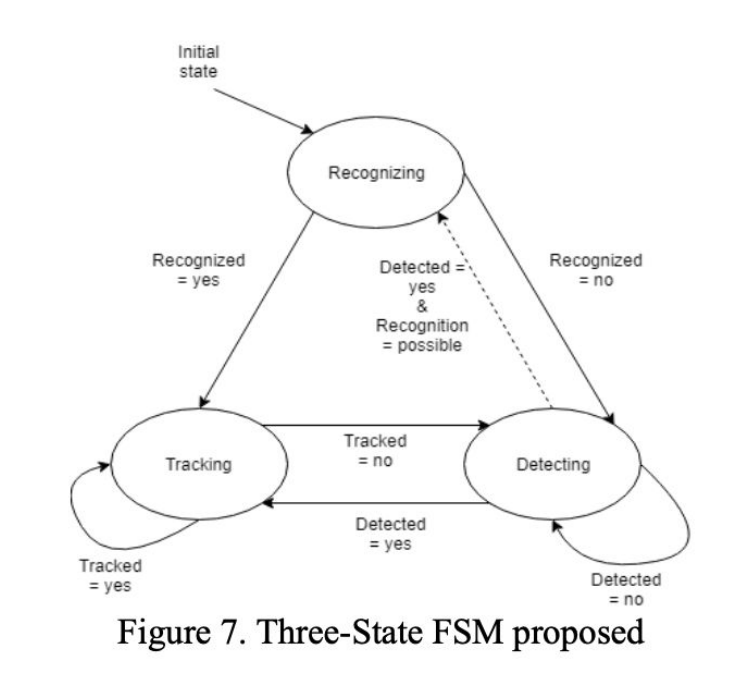

https://ieeexplore.ieee.org/document/8486464<br><http://www.ijeei.org/docs-10175997155e11e583808fb.pdf>

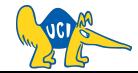

# **See you next time :)**

**Q & A**